МИНИСТЕРСТВО НАУКИ И ВЫСШЕГО ОБРАЗОВАНИЯ РОССИЙСКОЙ ФЕДЕРАЦИИ ФЕДЕРАЛЬНОЕ ГОСУДАРСТВЕННОЕ АВТОНОМНОЕ ОБРАЗОВАТЕЛЬНОЕ УЧРЕЖДЕНИЕ ВЫСШЕГО ОБРАЗОВАНИЯ «Национальный исследовательский ядерный университет «МИФИ

## **Нововоронежский политехнический колледж –**

филиал федерального государственного автономного образовательного учреждения высшего образования «Национальный исследовательский ядерный университет «МИФИ»

## **(НВПК НИЯУ МИФИ)**

ОДОБРЕН Методическим советом Протокол № 12 от «22» шарта 2023 г.

# **ФОНД ОЦЕНОЧНЫХ СРЕДСТВ УЧЕБНОЙ ДИСЦИПЛИНЫ**

# **ОП.01 ОПЕРАЦИОННЫЕ СИСТЕМЫ И СРЕДЫ**

специальность

**09.02.07 «ИНФОРМАЦИОННЫЕ СИСТЕМЫ И ПРОГРАММИРОВАНИЕ»** 

Квалификация выпускника: **программист**

Форма обучения: **очная**

г. Нововоронеж

Фонд оценочных средств учебной дисциплины разработан на основе:

- Приказ Минобрнауки России от 09.12.2016 N 1547 "Об утверждении федерального государственного образовательного стандарта среднего профессионального образования по специальности 09.02.07 Информационные системы и программирование" (с изменениями и дополнениями от 17 декабря 2020 г., 1 сентября 2022 г.);

Организация-разработчик: Нововоронежский политехнический институт - филиал федерального государственного автономного образовательного учреждения высшего образования «Национальный исследовательский ядерный университет «МИФИ».

#### Паспорт фонда оценочных средств

### Область применения

Фонд оценочных средств предназначен для контроля и оценки образовательных достижений обучающихся, освоивших программу учебной дисциплины «Операционные системы» среднего профессионального образования в пределах ОПОП СПО.

Фонд оценочных средств разработан в соответствии с требованиями ФГОС нового поколения спениальности  $C<sub>II</sub>O$ 09.02.07 «ИНФОРМАЦИОННЫЕ **СИСТЕМЫ**  $\boldsymbol{\mathsf{M}}$ ПРОГРАММИРОВАНИЕ» и рабочей программой учебной дисциплины «Операционные системы и среды»

Фонд оценочных средств предназначен для проверки результатов освоения дисциплины «Операционные системы и среды» в части овладения следующими знаниями, умениями: знать:

- основные понятия, функции, состав и принципы работы операционных систем:
- архитектуры современных операционных систем;  $\bullet$

особенности построения и функционирования семейств операционных систем Unix и Windows:

- принципы управления ресурсами в операционной системе;  $\bullet$
- основные задачи администрирования.  $\bullet$

уметь:

- управлять параметрами загрузки операционной системы;  $\bullet$
- $\bullet$ выполнять конфигурирование аппаратных устройств;
- управлять учетными записями, настраивать параметры рабочей среды пользователя;  $\bullet$
- управлять дисками и файловыми системами;  $\bullet$
- настраивать сетевые параметры, управлять распределением ресурсов в локальной сети.

Процедура успеваемости  $\overline{M}$ методика контроля  $\overline{M}$ оценивания результатов освоения программы дисциплины

### Перечень компетенций, формируемых в процессе изучения дисциплины

Рабочей программой дисциплины «Операционные системы и среды» предусмотрено формирование следующих компетенций:

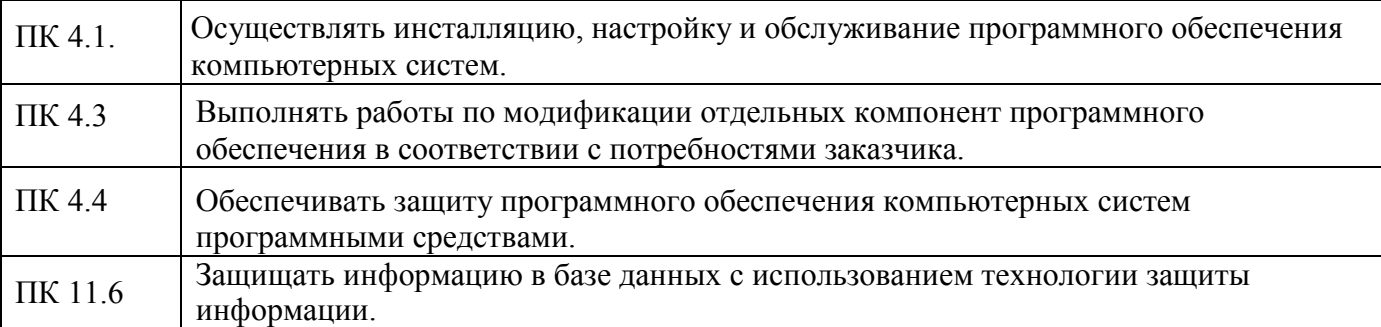

## **Воспитательная работа**

− освоение обучающимися ценностно-нормативного и деятельностно-практического аспекта отношений человека с человеком, патриота с Родиной, гражданина с правовым государством и гражданским обществом, человека с природой, с искусством и т.д.;

− вовлечение обучающегося в процессы самопознания, самопонимания, содействие обучающимся в соотнесении представлений о собственных возможностях, интересах, ограничениях с запросами и требованиями окружающих людей, общества, государства;

− помощь в личностном самоопределении, проектировании индивидуальных образовательных траекторий и образа будущей профессиональной деятельности, поддержка деятельности обучающегося по саморазвитию;

− овладение обучающимся социальными, регулятивными и коммуникативными компетенциями, обеспечивающими ему индивидуальную успешность в общении с

− окружающими, результативность в социальных практиках, в процессе сотрудничества со сверстниками, старшими и младшими

## *Этапы формирования компетенций в процессе изучения дисциплины*

Конечными результатами освоения программы дисциплины «Операционные системы и среды» являются сформированные компетенции, расписанные по отдельным разновидностям. Формирование этих компетенций происходит в течение всего учебного года по этапам в рамках различного вида занятий и самостоятельной работы.

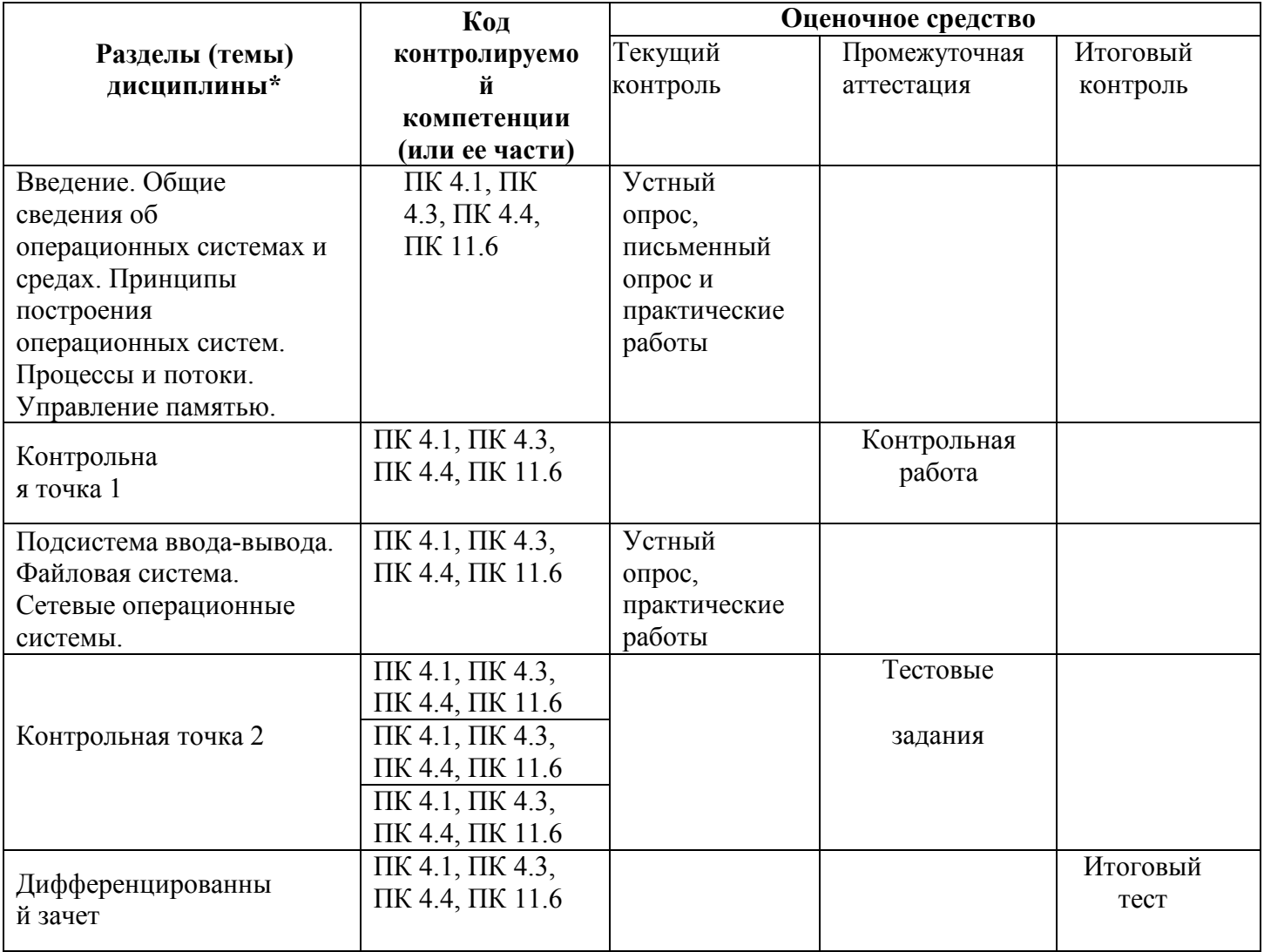

Используемые в ФОС оценочные средства представлены в таблице.

## *Общая процедура и сроки проведения оценочных мероприятий. Оценки освоения программы.*

Оценивание результатов обучения студентов по дисциплине «Операционные системы и среды» осуществляется по регламенту текущего контроля и промежуточной аттестации.

Текущий контроль в семестре проводится с целью обеспечения своевременной обратной связи, для коррекции обучения, активизации самостоятельной работы студентов..

Текущий контроль осуществляется два раза в семестр по календарному графику учебного процесса в рамках проведения контрольных точек. В семестре первая контрольная точка проводится в октябре, вторая - в декабре.

Формы текущего контроля знаний:

1. устный опрос;

2. письменный опрос;

3. тестирование;

4. выполнение и защита практических работ;

-выполнение практических заданий.

Проработка конспекта лекций и учебной литературы осуществляется студентами в течение всего семестра, после изучения новой темы.

Защита практических производится студентом в день их выполнения в соответствии с планомграфиком. Преподаватель проверяет правильность выполнения практической работы студентом, контролирует знание студентом пройденного материала с помощью контрольных вопросов или тестирования.

Оценка компетентности осуществляется следующим образом: по окончании выполнения задания студенты оформляют отчет, который затем выносится на защиту. В процессе защиты выявляется информационная компетентность в соответствии с заданием на практической работы, затем преподавателем дается комплексная оценка деятельности студента.

Высокую оценку получают студенты, которые при подготовке материала для самостоятельной работы сумели самостоятельно составить логический план к теме и реализовать его, собрать достаточный фактический материал, показать связь рассматриваемой темы с современными проблемами науки и общества, со специальностью студента и каков авторский вклад в систематизацию, структурирование материала.

Оценка качества подготовки на основании выполненных заданий ведется преподавателям (с обсуждением результатов), баллы начисляются в зависимости от сложности задания.

Для определения фактических оценок каждого показателя выставляются следующие баллы Фактические баллы за ответ на теоретический блок – от 0 до 50 баллов

Подготовка и участие в практических занятиях – от 0 до 30 баллов.

Подготовка доклада и презентации – от 0 до 20 баллов.

Студентам, пропустившим занятия и не ответившим по темам занятий, общий балл по текущему контролю снижается на 10% за каждый час пропуска занятий.

Студентам, проявившим активность во время практических занятий, общий балл по текущему контролю может быть увеличен на 10-15%.

Оценка качества подготовки по результатам самостоятельной работы студента ведется:

1. преподавателем – оценка глубины проработки материала, рациональность и содержательная ёмкость представленных интеллектуальных продуктов, наличие креативных элементов, подтверждающих самостоятельность суждений по теме;

2. группой – в ходе обсуждения представленных материалов;

3. студентом лично – путем самоанализа достигнутого уровня понимания темы

Итоговый контроль освоения умения и усвоенных знаний дисциплины **«**Операционные системы**»** осуществляется на дифференцированном зачете. Условием допуска к

дифференцированному зачету является положительная текущая аттестация по всем практическим работам учебной дисциплины, ключевым теоретическим вопросам дисциплины.

Дифференцированный зачет проводится по теоретическим вопросам.

Обучающийся, имеющий средний балл не менее 4.5, освобождается от выполнения заданий на дифференцированном зачете и получает оценку «отлично».

Обучающийся, имеющий рейтинг не менее 4,0, освобождается от выполнения заданий на дифференцированном зачете и получает оценку «хорошо».

Если обучающийся претендует на получение более высокой оценки, он должен выполнить залания на лифференцированном зачете.

Комплект материалов для оценки освоенных умений и усвоенных знаний по дисциплине

Комплект контрольно-оценочных средств включает в себя педагогические контрольноизмерительные материалы, предназначенные для определения соответствия (или несоответствия) индивидуальных образовательных достижений основным показателям результатов подготовки.

# Текущий контроль

Оценочные средства для контроля успеваемости студентов к первой контрольной точке

 $(KT-1)$ 

Типовые контрольные задания (демоверсии) и критерии оценивания:

#### Контрольная точка №1

Контрольные вопросы по темам: Введение; Общие сведения об операционных системах и средах; Принципы построения операционных систем; Процессы и потоки; Управление памятью

- $\mathbf{1}$ . Определение операционной системы.
- $\overline{2}$ Эволюция операционных систем.
- $3<sub>1</sub>$ Классификация операционных систем.
- $\overline{4}$ . Назначение и функции операционной системы.
- 5. Понятие операционного окружения, состав, назначение.
- Стандартные сервисные программы поддержки операционного окружения. 6.
- $7<sup>7</sup>$ Основные концепции построения операционных систем.
- $\mathsf{R}^-$ Архитектура операционной системы.
- Планирование процессов и потоков. 9
- 10. Мультипрограммирование на основе прерываний.
- 11. Приоритеты прерываний.
- 12 Синхронизация процессов и потоков.
- 13. Планирование задач.
- $14.$ Функции операционной системы по управлению памятью.
- 15. Типы адресов.
- $16.$ Алгоритмы распределения памяти.
- $17$ Свопинг и виртуальная память.
- 18 Кэширование данных.
- 19 Аппаратные и программные средства защиты памяти.
- 20 Проблема фрагментации памяти и способы ее разрешения.

#### Критерии оценки:

Оценка 5 «отлично»

обучающийся показывает глубокие осознанные знания по освещаемому вопросу, владение основными понятиями, терминологией; владеет конкретными знаниями, умениями

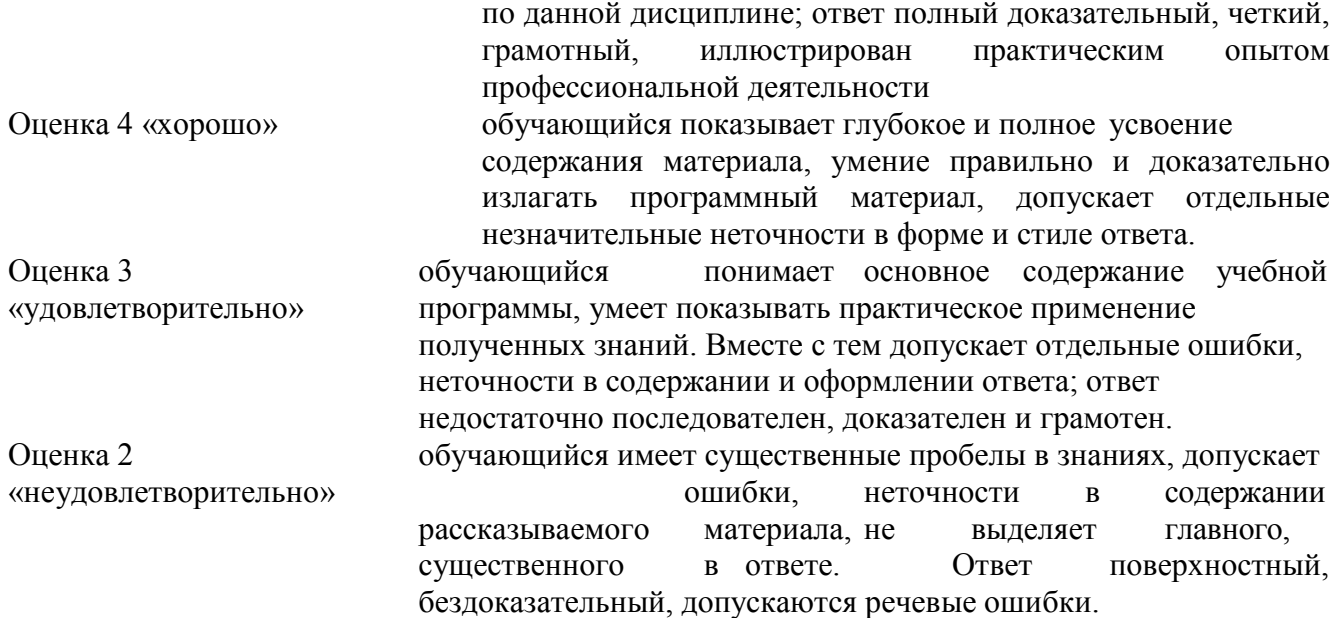

Контрольная точка №2 Тест по темам Файловая система; Сетевые операционные системы

### • Файл это:

- А) область хранения данных на диске
- Б) программа или данные, хранящиеся в долговременной памяти
- В) программа или данные, имеющие имя и хранящиеся в оперативной памяти
- Г) программа или данные, имеющие имя и хранящиеся в долговременной памяти

• В процессе форматирования диск разбивается на две области:

А) имя и расширение

Б) область хранения и каталог В) оперативную и кэш-память  $\Gamma$ ) сектора и дорожки

• Одноуровневая файловая система:

А) каталог диска представляет собой иерархическую последовательность имён файлов Б) представляет собой систему вложенных папок

В) когда каталог диска представляет собой линейную последовательность имён файлов и соответствующих начальных секторов

Г) каталог диска представляет собой геометрическую последовательность имён файлов

- Операционная система относится к...
- A) программам оболочкам
- Б) системному программному обеспечению В)
- прикладному программному обеспечению Г) приложениям
	- Для организации доступа к файлам ОС должна иметь сведения...
	- А) о номерах кластера, где размещается каждый файл
- Б) об объёме диска
- В) о содержании файла
- Г) о количестве файлов на диске

• Выполняемая в данный момент программа и обрабатываемые данные хранятся...

А) во внешней памяти

Б) в процессоре

В) в оперативной памяти Г)

на устройстве вывода

• Каталогом называется место на диске, имеющее имя и содержащее...

А) список программ, составленный пользователем

Б) файлы и другие каталоги

В) только определённые файлы

Г) информацию о файлах (имя, расширение, дата последнего обновления)

• Операционная система - это:

А) техническая документация компьютера Б) совокупность устройств и программ общего пользования В) совокупность основных устройств компьютера Г) комплекс программ, организующих управление работой компьютера и его взаимодействие с пользователем

• Имя логического лиска обозначается...

А) цифрами Б) буквами и цифрами В) русскими буквами Г) латинскими буквами

Корневой каталог - это:

А) первый верхний

Б) самый нижний В) главный самый  $\Gamma$ самый большой

 $\bullet$ В процессе загрузки операционной системы происходит: А) копирование файлов операционной системы с гибкого диска на жёсткий диск Б) копирование файлов операционной системы с CD - диска на жёсткий диск В) последовательная загрузка файлов операционной системы в оперативную память  $\Gamma$ )

Файловая система выполняет...

копирование содержимого оперативной памяти на жёсткий диск.

А) обеспечение организации и хранения файлов Б)

подключение устройств ввода/вывода

В) организацию обмена данными между компьютером и различными периферийными устройствами

Г) организацию диалога с пользователем, управление аппаратурой и ресурсами компьютера

Файловая система необходима...

А) для управления аппаратными средствами

Б) для тестирования аппаратных средств

В) для организации структуры хранения

Г) для организации структуры аппаратных средств

Сетевые операционные системы - это:

А) комплекс программ для одновременной работы группы пользователей

Б) комплекс программ, переносимых в сети с одного компьютера на другой В) комплекс программ, обеспечивающих обработку, передачу и хранение данных в сети Г) комплекс программ, установленных на сервере

• Для сетевых ОС характерной является функция обеспечения … А) прямого доступа к оперативной памяти другого компьютера Б) взаимодействия связанных между собой компьютеров В) обмена сигналами между выполняющимися на разных компьютерах программами Г) программных каналов между разными компьютерами

> Критерии оценки: Шкала оценивания за тестовое задание (за правильный ответ дается 10 баллов) «не зачет» – 59% и менее «зачет» – 60-100%

## *Промежуточная аттестация*

Промежуточная аттестация по дисциплине проводится в форме итогового тестирования**.**  К итоговому тестированию допускаются студенты, сдавшие практические задания и защитившие реферат.

Итоговое тестирование проводится по расписанию сессии.

Итоговый тест по дисциплине «Операционные системы»

1. Для сетевых операционных систем характерной является функция обеспечения … А) прямого доступа к оперативной памяти другого компьютера Б)

взаимодействия связанных между собой компьютеров

В) обмена сигналами между выполняющимися на разных компьютерах программами Г) программных каналов между разными компьютерами

2. Одна операционная система может поддерживать несколько … А) микропрограммных сред Б) операционных систем В) микропрограммных систем Г) операционных сред

3. Термин "маскирование" означает запрет отдельных … А) сигналов прерывания Б) команд пользователя В) процессов пользователя Г) команд процессора

> 4. Для реализации синхронизации на уровне языка программирования используются высокоуровневые примитивы, названные …

А) супервизорами Б) мониторами В) маркерами Г) семафорами

5. Относительный путь к файлу состоит из списка каталогов, которые нужно …

А) пройти от рабочего каталога, чтобы добраться до файла Б) открыть в корневом процессе, чтобы добраться до файла В) добавить в переменную PATH операционной среды Г) пройти от корневого каталога, чтобы добраться до файла

6. Свопингом сегментов называется перемещение … А) блоков файла между каталогами файловой системы Б) блоков данных между процессом и ядром операционной системы В) сегментов данных между стеком и оперативной памятью Г) сегментов между оперативной и внешней памятью

7. Идентификатор пользователя представляет собой уникальное значение А) составное Б) символьное В) вещественное Г) целое

8. Мультитерминальный режим работы предполагает совмещение … А) привилегированного режима работы и режима пользователя Б) многопроцессорного режима работы и режима ввода-вывода В) диалогового режима работы и режима мультипрограммирования Г) аналогового режима работы и режима микропрограммирования

9. Последовательная трансляция двух исходных программ является … А) одним последовательным процессом Б) двумя одинаковыми процессами

В) двумя разными процессами

Г) одной последовательной задачей

10. Основное различие между долгосрочным и краткосрочным планированием (диспетчеризацией) заключается в … А) длительности выполнения Б) очередности выполнения В) скорости выполнения Г) частоте выполнения

11. Приоритет, меняющейся во время исполнения процесса, называется приоритетом. А) фиксированным Б) Циклическим В) статическим Г) Динамическим

12. При совместном использовании процессами аппаратных и информационных ресурсов вычислительной системы возникает потребность в …

А) адаптации Б) Синхронизации В) оптимизации Г) Буферизации

13. Два параллельных процесса могут быть … А) взаимоисключающими

Б) независимыми В) критическими Г) коммутационными

14. Главной целью мультипрограммирования в системах пакетной обработки является... А) обеспечение удобства работы пользователей Б) минимизация простоев всех устройств компьютера В) минимизация времени выполнения одной задачи Г) обеспечение реактивности системы

> 15. Учет участков свободной памяти с помощью связного списка свободных/занятых блоков позволяет...

А) находить в памяти наиболее долго занятые участки Б) выделять участки памяти произвольных размеров В) освобождать память, занятую неактивными процессами Г) перемещать процессы в памяти

16. Использование виртуальной памяти в однопрограммном режиме приводит к ... процесса, если размер программы существенно больше объема доступной оперативной памяти А) аварийному завершению Б)

ускорению В) замедлению выполнения Г) перезапуску

17. Виртуальная память позволяет ...

А) отказаться от предоставления прикладным процессам оперативной памяти Б) загружать множество небольших программ, суммарный объем которых больше объема физической памяти

В) загружать программы, размер которых превышает объем доступной физической памяти Г) загружать программы, скомпилированные для другого процессора

18. Запросы на ввод-вывод от супервизора задач или от программных модулей самой операционной системы получает ввода-вывода.

А) контроллер Б) диспетчер B) супервизор Г) процессор

19. Любые операции по управлению вводом-выводом объявляются ... А) привилегированными Б) универсальными В) приоритетными Г) уникальными

20. Супервизор ввода-вывода инициирует операции ввода-вывода и в случае управления вводом-выводом с использованием прерываний предоставляет процессор ... А) супервизору прерываний Б) диспетчеру задач В) задаче пользователя Г) супервизору программ

21. Операционная система реального времени должна обеспечивать... А) делегирование полномочий Б) наследование приоритетов В) пакетную обработку Г) клонирование пользователей

22. К невыгружаемым относятся такие ресурсы, которые не могут быть ... А) загружены в память Б) выгружены из памяти В) отобраны у процесса Г) отобраны у процессора

> 23. Интерфейс прикладного программирования предназначен для использования прикладными программами ...

А) системных ресурсов компьютера

Б) регистров общего назначения процессора В)

интерпретатора команд пользователя

Г) адресного пространства процесса

24. По режиму обработки задач различают операционные системы, обеспечивающие режим А) мультипрограммный Б) виртуальный В) однопрограммный Г) многопользовательский

25. Объектами защиты в компьютерных системах могут быть ... А) устройства отображения информации Б) помешения В) сотрудники Г) программы

Критерии оценки: Шкала оценивания за тестовое задание (за правильный ответ дается 10 баллов) «не зачет» – 59% и менее «зачет» – 60-100%

### Комплект материалов для проведения практических работ по дисциплине

Примерное задание к практической работе «Операционная система Windows. Интерфейс пользователя»

Цель работы: отработка основных действий пользователя в среде операционной системы MS Windows: работа с объектами интерфейса.

Основные понятия

Рабочий стол (PC) — исходное состояние диалоговой среды MS Windows. PC раскрывается на экране после запуска MS Windows. На «поверхности» PC располагаются ярлыки наиболее часто используемых приложений, документов, папок, устройств.

Объект — любой элемент в среде Windows, в том числе: рабочий стол, окно, папка, документ (файл), устройство, приложение (программа). Объект обладает определенными свойствами, над ним могут быть произведены определенные действия.

Контекстное меню — меню, связанное с объектом. Контекстное меню раскрывается щелчком правой кнопки мыши, если указатель мыши установлен на объекте. Через контекстное меню можно просмотреть свойства объекта (в некоторых случаях их можно изменить), а также выполнить допустимые действия над объектом.

Панель задач – обычно располагается в нижней части рабочего стола (может быть перемещена к любому краю). Содержит кнопки активных программ, документов. Щелчок мышкой по кнопке раскрывает окно соответствующего приложения. На панели задач располагается кнопка «Пуск».

Пуск — кнопка открытия Главного меню.

#### Специальные папки Рабочего стола

Мой компьютер – специальная папка, которая позволяет просматривать содержимое дисков компьютера и выполнять различные операции с файлами и папками (запуск программ, копирование, перемещение, удаление файлов, создание папок и др.).

Корзина – специальная папка, содержащая список всех удалённых файлов и папок.

Мои документы – системная папка, которая по умолчанию используется для хранения документов, созданных пользователем. Реально она находится на жёстком диске, в разделе с операционной системой, в каталоге «Documents and Settings».

Сетевое окружение – специальная папка, которая используется для просмотра содержимого дисков компьютеров, подключенных к локальной сети, и выполнения различных операций на них. Окно — основной элемент интерфейса MS Windows. Используются окна программ (приложений), окна

документов, диалоговые окна. Окно можно перемещать по рабочему столу, сворачивать в значок на панели задач, разворачивать на весь экран, закрывать.

В пределах изображенного окна размещаются:

1. строка заголовка, в которой расположены: имя открытой папки; в левой части кнопка вызова системного меню; в правой части - кнопки управления окном. Левая кнопка (со значком подчеркивания) сворачивает окно до иконки на панели задач. Средняя кнопка разворачивает окно на весь экран, или восстанавливает его первоначальные размеры. Правая кнопка (с крестиком) закрывает окно;

2. строка меню - представляет собой совокупность кнопок, называемых пунктами меню. При выборе пункта меню раскрывается подменю, в котором находятся пункты меню, при щелчке на них выпадает ниспадающее меню с командами, применяемыми к объектам рабочей области;

3. панель инструментов - содержит кнопки наиболее часто используемых команд;

4. адресная строка - играет роль командной строки и содержит список папок и дисков, доступных для работы пользователя;

5. строка состояния - содержит информацию об объектах, находящихся в папке (например, количество выделенных, скрытых объектов; объем объектов);

6. рабочая область - основная часть окна, в которой размещаются объекты;

7. полоса прокрутки (вертикальная или горизонтальная) - это полоса вдоль нижней или правой границы окна. Она состоит из стрелок прокрутки, бегунка, собственно полосы прокрутки и служит для просмотра содержимого окна, не умещающегося в его размерах;

рамка окна - ограничивает окно.

Контекстное меню содержит основные команды по управлению объектом. Для вызова контекстного меню нужно щелкнуть на объекте правой клавишей мыши. Например, если щелкнуть правой клавишей мыши на панели задач, появится контекстное меню панели задач, которое содержит команды для управления окнами активных приложений. Пункты меню выбираются, как обычно, нажатием левой кнопки мыши.

Панели инструментов – после выбора этого пункта откроется подменю, с помощью которого можно выводить и убирать панели инструментов. Если рядом с именем панели стоит метка  $\sqrt{ }$ , то панель выведена на экран.

Окна каскадом – упорядочение окон активных приложений каскадом, за исключением свернутых на панель задач.

Окна сверху вниз – упорядочение окон активных приложений горизонтальными полосами.

Окна слева направо – упорядочение окон активных приложений вертикальными полосами.

Свернуть все окна – свертывание всех активных приложений на панель задач.

Свойства – вызов диалогового окна для настройки панели задач.

Основные виды окон - диалоговое окно, окно папки, окно справочной системы, окно программы, окно документа.

Диалоговое окно - окно, появляющееся на экране при вводе команды, выполнение которой требует от пользователя ввести дополнительные данные, необходимые для дальнейшей работы программы (например, Оk или Yes («Готово», «Принять», «Да»»и т.п.) и Cancel или No («Отменить», «Отказаться», «Нет»)).

Диалоговые окна содержат следующие элементы управления:

9. Вкладки (закладки) - предназначены для выполнения некоторых функций или команд в окне;

10. Кнопка - элемент управления в интерфейсе пользователя, который предназначен для выполнения команд. По форме кнопка может быть прямоугольником с надписью или значком с рисунком. Поскольку надпись на кнопке может быть очень краткой, а рисунок - символическим и не сразу понятным, то во многих приложениях используются подсказки (примечания). Подсказка появляется в виде текста в рамке, если на кнопку навести указатель мыши;

11. Надпись со статическим текстом обычно используется для вывода заголовков. Часто надпись размещается рядом с элементом управления, который не имеет собственного заголовка. К числу таких элементов, например, относятся объекты поле и счетчик;

12. Поле - элемент управления, предназначенный для ввода и редактирования данных. Вводимый текст может быть длиннее стороны прямоугольника, ограничивающего поле, т.е. может быть похож на бегущую строку;

13. Счетчик - элемент управления, предназначенный для изменения числового значения, выводимого в поле. Чаще всего счетчик размещается рядом с полем. Счетчик, по существу, состоит из двух кнопок - для увеличения или уменьшения;

14. Поле со списком - позволяет выбрать элемент из списка или ввести данные вручную. Текущее значение отображается в поле, а список возможных значений раскрывается при нажатии кнопки со стрелкой;

15. Переключатели (радиокнопки) - используются для предоставления возможности выбора одного варианта из нескольких (многих). В одной группе переключателей можно выбрать только один;

16. Флажок - используется для выбора одной или нескольких позиций из предложенного списка. Представляет из себя квадратик, который пользователь может пометить галочкой. Для отмены действия достаточно повторно щелкнуть мышью в квадратике. Заголовок - это название флажка, поясняющее его смысл;

17. Регулятор - устанавливает одну из позиций на шкале перемещением движка (больше, меньше).

Окно справочной системы - окно, которое выводит справочную информацию о том объекте, с которым работает пользователь. Обычно появляется при нажатии на клавишу F1.

### Задание для самостоятельной работы

1. Подготовить отчет о практической работе. В теоретической части раскрыть понятия «интерфейс», «интерфейс пользователя», указать, какие виды интерфейса существуют.

2. В практической части вставить в нужных местах приведенного выше текста скриншоты, иллюстрирующие описываемые объекты (окна папок, например, Мои документы; диалоговые окна, окна справочной системы и т.д.).

3. Обозначить стрелками и надписями элементы окна, например, как показано на приведенных ниже рисунках. Для этого можно воспользоваться Панелью рисования – Автофигуры – Выноски (в версии Word 2003) или закладкой Вставка – Фигуры – Выноски (в версии Word 2007).

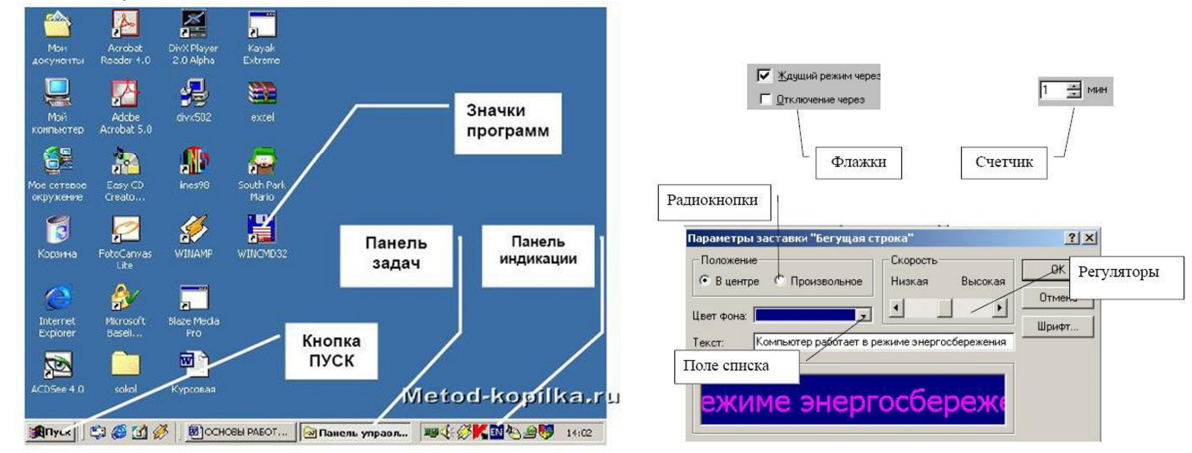

4. Открыть 3 окна: Word, Мои документы, Мой компьютер. По очереди располагать окна следующими способами: Окна каскадом, Окна сверху вниз, Окна слева направо, Свернуть все окна. Вставить в отчет скриншоты, иллюстрирующие эти действия, и подписать их.

5. Выполнить задание в приведенной ниже таблице.

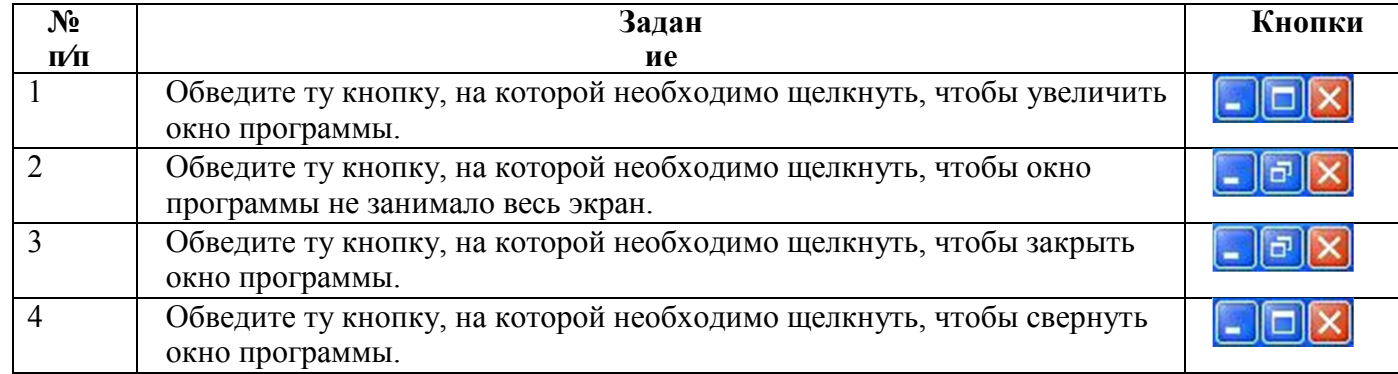

6. Оформить отчет, сделать выводы по работе.

7. Ответить на контрольные вопросы.

# *Контроль самостоятельной работы дисциплины*

Примерные рефераты на тему:

- 5. Выдающиеся ученые в сфере IT.
- 6. Особенности современного этапа развития операционных систем.
- 7. Функциональные компоненты операционной системы мини-компьютера.
- 8. Аппаратная зависимость операционной системы.
- 9. Планирование задач на примере операционной системы Unix.
- 10.Организация контроля доступа к файлам в операционных системах Unix и Windows.
- 11.Политика безопасности.
- 12.Операционные системы для мобильных телефонов.

Критерии оценки реферата:

- 1. Соблюдение формальных требований к реферату
- 2. Грамотное и полное раскрытие темы;
- 3. Самостоятельность в работе над рефератом (использование рефератов из сети Интернет запрещается).Умение работать с учебной, профессиональной литературой.
- 4. Умение работать с периодической литературой.
- 5. Умение обобщать, делать выводы.
	- 6. Умение оформлять библиографический список к реферату в соответствие с требованиями ГОСТ Р 7.1.-2003

«Библиографическая запись. Библиографическое описание. Общие требования и правила составления».

7. Соблюдение требований к оформлению реферата.

8.Умение кратко изложить основные положения реферата при его защите.

9. Иллюстрация защиты реферата презентацией.